# Schluss mit Hubertusmessen!

### Wann folgen Jäger Hubertus nach?

Der Legende nach war Hubertus ein leidenschaftlicher Jäger. Als er eines Tages bei der Jagd einen Hirsch schießen wollte, stellte sich dieser ihm plötzlich entgegen. Zwischen seinem Geweih erstrahlte ein Kreuz, und in der Gestalt des Hirsches sprach Christus zu ihm: »Hubertus, warum jagst du mich?« Hubertus stieg vom Pferd und kniete vor dem Hirsch nieder. Von diesem Moment an entsagte Hubertus der Jagd.

Soweit die Legende. Nach seinem Erlebnis mit dem Hirsch hörte Hubertus also mit der Jagd auf und wurde ein ernsthafter Christ. Denn wahres Christentum und Jagd passen einfach nicht zusammen. Mit den Worten aus Matthäus 25,40 gesprochen: »Was ihr einem meiner geringsten Brüder getan habt, das habt ihr mir getan«.

Die ersten Christen hielten das Jagen für unvereinbar mit dem christlichen Glauben. Die bekannte Kirchenordnung des Hippolyt hat dies noch übernommen. Jägern wurde die Taufe verweigert und sie wurden aus der christlichen Gemeinschaft ausgeschlossen. »Hubertus, warum jagst du mich?«

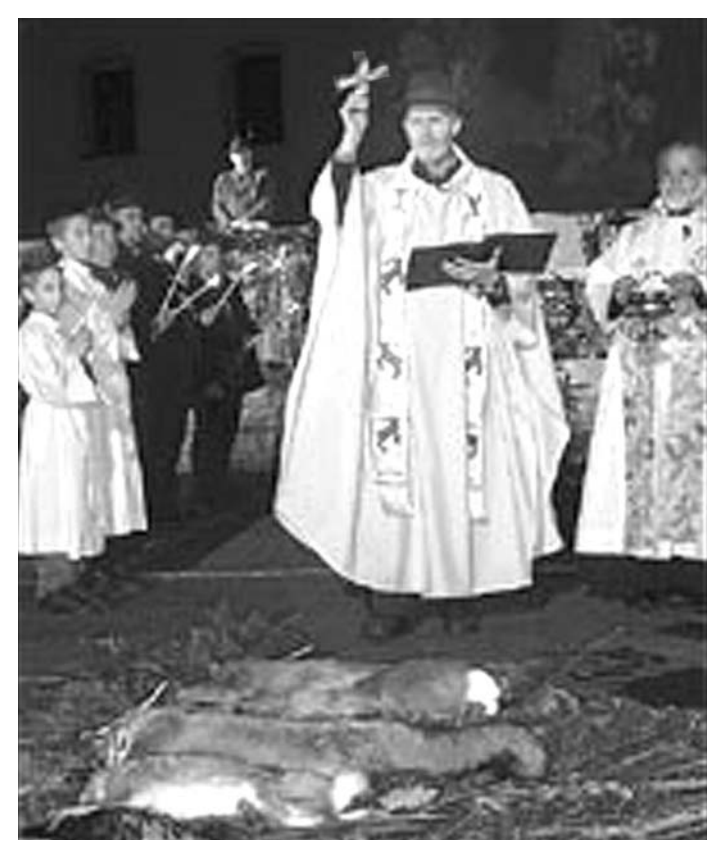

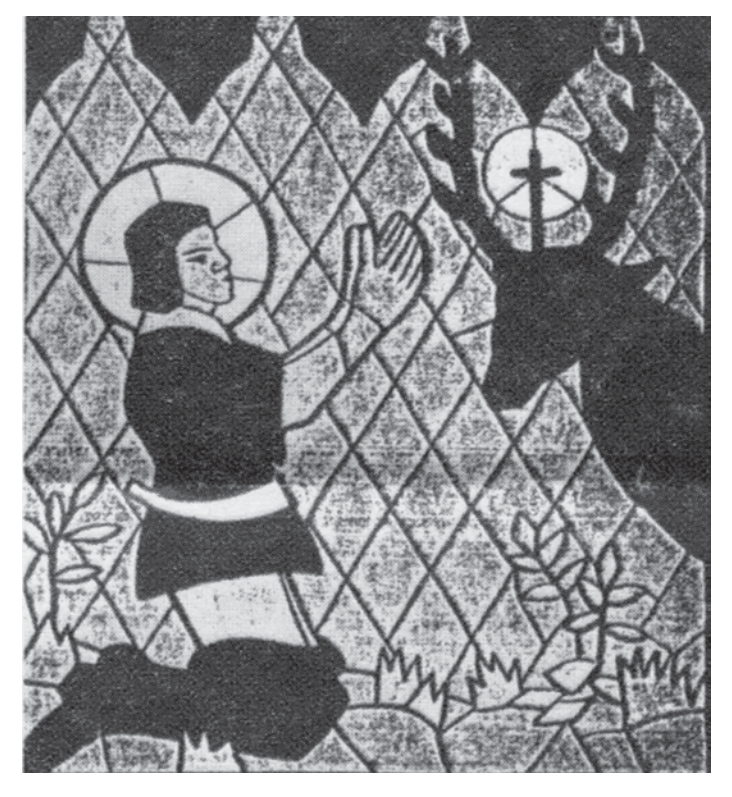

### Darauf beendete Hubertus das Jagen.

Trotzdem veranstalten die Kirchen alljährlich die so genannten Hubertusmessen. Anstatt den heiligen Hubertus zum Schutzpatron der Tiere zu machen, ernannte die Kirche ihn zum Patron der Jäger.

Kirche und Jagd - das war schon immer eine unheilige Allianz. Bis heute segnen katholische und evangelische Pfarrer und Priester die Waidmänner, ihre Waffen und die »Strecke« der getöteten Tiere. Und dies, obwohl der heilige Hubertus der Legende nach der Jagd entsagte! Wann folgen Jäger und Pfarrer Hubertus nach?

Der Sinn der Hubertuslegende ist doch, dass der Mensch in Einklang und Frieden mit der Natur und den Tieren leben soll.

Alle Jäger sollten sich den heiligen Hubertus zum Vorbild nehmen und aufhören zu jagen.

V.i.S.d.P: Initiative zur Abschaffung der Jagd Kurt Eicher, Biologe, Std. · Derfflingerstr. 2 · D-74080 Heilbronn · info@abschaffung-der-jagd.de

#### www.abschaffung-der-jagd.de

## Unheilige Allianz von Kirche und Jagd

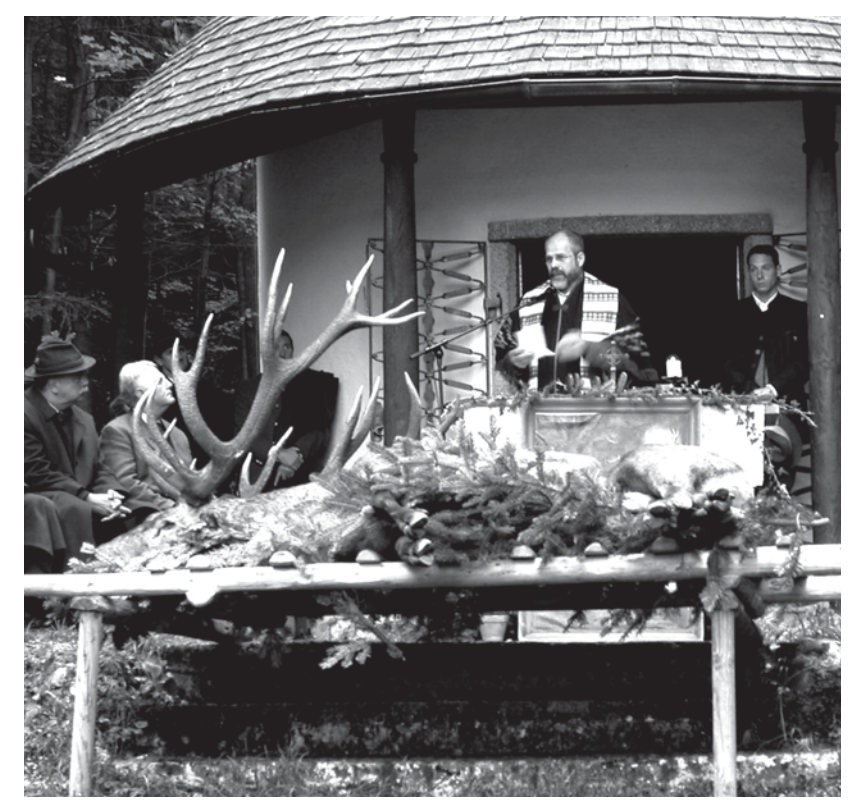

Hubertusmesse: Ein Priester segnet die Lusttöter und ihr blutiges Hobby. Vor dem Altar aufgebahrt, wie bei einem heidnischen Opferkult. Das Opfer: ein Hirsch.

#### Das ist eure Bibel, ihr Lusttöter:

Gott sprach durch Jesaja: "Wer einen Stier schlachtet, gleicht dem, der einen Mann erschlägt." (Jesaja 66, 3-4)

Gott sprach durch Jesaja: ....Ich habe keinen Gefallen am Blut der Stiere, der Lämmer und Böcke... Und wenn ihr auch viel betet, höre ich euch doch nicht, denn eure Hände sind voll Blut..." (Jesaja 1, 11-13, 15-17)

> Gott sprach durch Hosea: "Liebe will ich, nicht Schlachtopfer, Gotteserkenntnis statt Brandopfer." (Hosea 6,6)

Gott sprach durch Hosea: Ich kann ihnen noch so viele Gesetze aufschreiben, sie gelten ihnen so wenig wie die eines Fremden. Schlachtopfer lieben sie, sie opfern Fleisch und essen davon; der Herr aber hat keinen Gefallen an ihnen!" (Hosea 8,11-13)

Das ist eure Bibel, ihr Lusttöter!

Der bayerische Jägerpräsident Vocke im Editorial der Jägerzeitschrift "Jagd in Bayern" (4/2008): "Jagd, Natur- und Tierschutz gehören bei uns bayerischen Jägern zusammen. Wir ehren den Schöpfer im Geschöpf und kommen dem Papstwort anlässlich der Pilgerfahrt bayerischer Jägerinnen und Jäger nach Rom nach: `Eure Naturverbundenheit möge sich im Dienste an der wunderbaren Schöpfung Gottes bewähren!´"

> Jäger führen Krieg gegen die Schöpfung Gottes!

Wie kann das Totschießen unschuldiger Tiere - Geschöpfe Gottes - ein `Dienst an der Schöpfung´ sein? Dieses Motto ist eine ungeheuerliche Perversion: Jäger führen Krieg gegen die Schöpfung Gottes!

Wir brauchen keine Jäger, die als Hobby und Freizeitvergnügen Tiere tot schießen! Wissenschaftliche Studien beweisen: Die Natur reguliert sich selbst. In unbejagten Gebieten Europas finden Tiere und Natur wieder in ein Gleichgewicht.

Dass die Tiere in unserer Gesellschaft millionenfach so unsagbar leiden müssen, ist nicht zuletzt auf die gefühllose Haltung der beiden großen Kirchen gegenüber den Tieren zurückzuführen. Bis heute sprechen beide Kirchen den Tieren die unsterbliche Seele ab - und auch die Gefühle. Die Kirche ist seit Jahrhunderten gegen die Tiere - und dies, obwohl Jesus von Nazareth die Tiere liebte und die ersten Christen Vegetarier waren. Dies wusste übrigens auch noch Kirchenvater Hieronymus, welcher bekanntlich die Bibel zusammenstellte: »Der Genuss des Tierfleisches war bis zur Sintflut unbekannt... Jesus Christus, welcher erschien, als die Zeit erfüllt war, hat das Ende wieder mit dem Anfang verknüpft, so dass es uns jetzt nicht mehr erlaubt ist, Tierfleisch zu essen.« (Adversus Jovianianum I, 30)

Prof. Dr. theol. Dr. h.c. Erich Grässer, em. Ordinarius für Neues Testament an der Universiät Bonn: »Wenn einst die Geschichte unserer Kirche geschrieben wird, dann wird das Thema "Kirche und Tierschutz" im 20. Jahrhundert dann ein ebenso schwarzes Kapitel darstellen wie das Thema "Kirche und Hexenverbrennung" im Mittelalter.«

Hubertus sah im Geweih eines Hirsches ein Kreuz und hörte die Frage von Christus: "Hubertus, warum jagst du mich?" – Daraufhin entsagte Hubertus der Jagd. Daher unsere Forderung an den Papst und die katholischen Bischöfe und Kirchenvertreter, endlich das christliche Mäntelchen abzulegen – denn wer Waffen segnet und den brutalen Mord an den Tieren, ist nicht christlich!